## **Notice utilisation du plan de financement**

Dans l'hypothèse où vous ne visualiseriez pas l'écran ci-dessous en E0, Vous devez effectuer la démarche suivante :

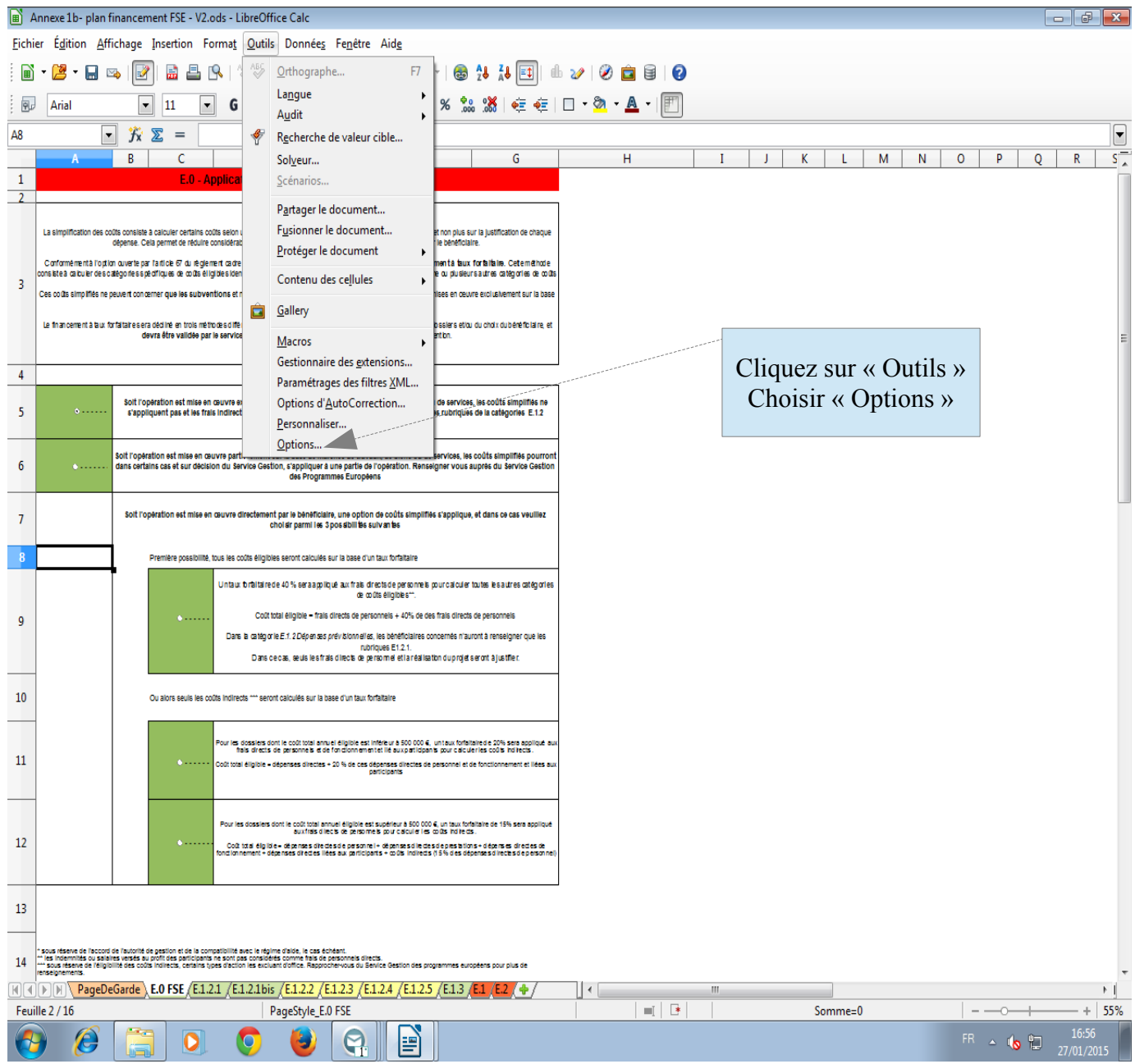

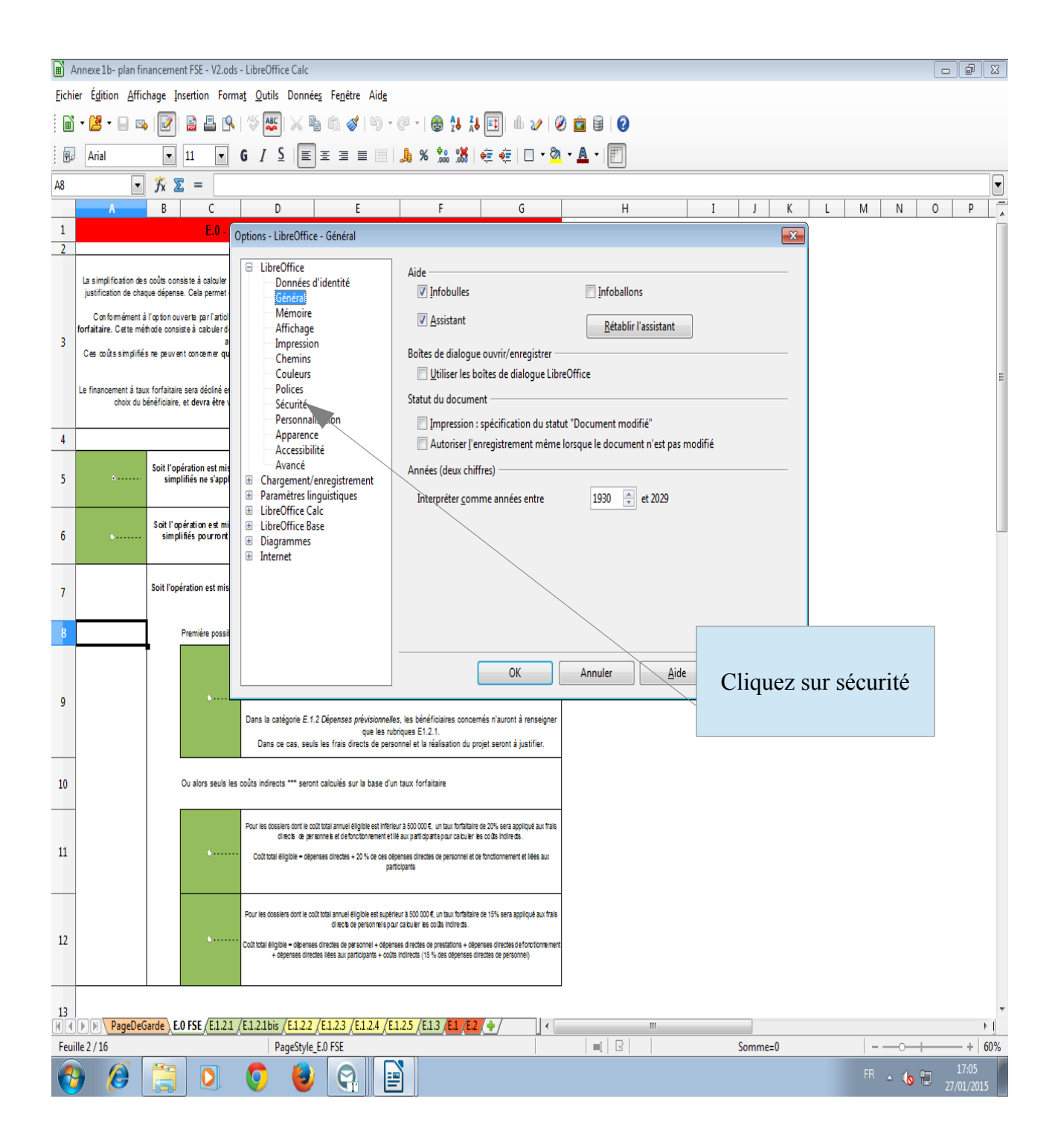

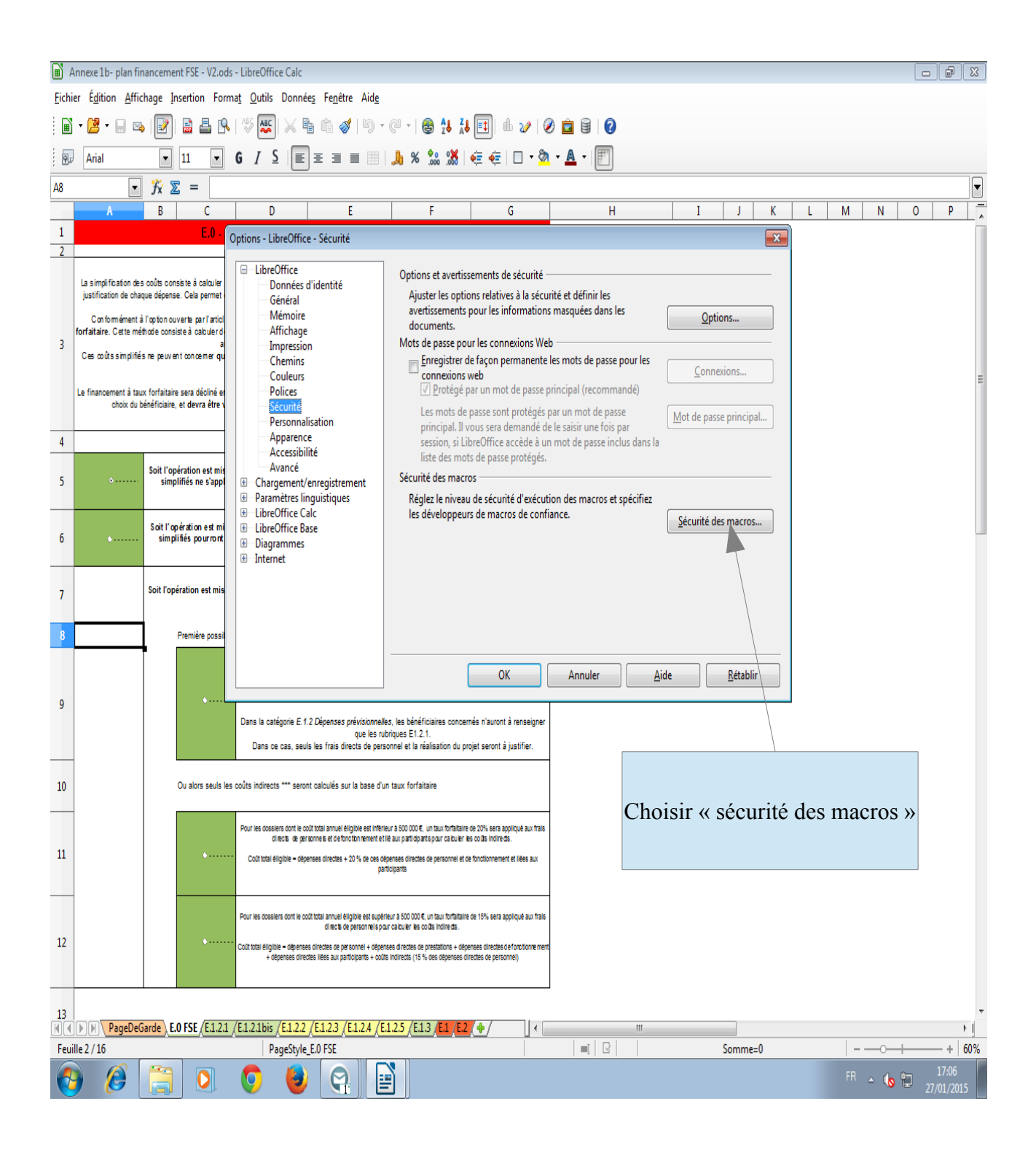

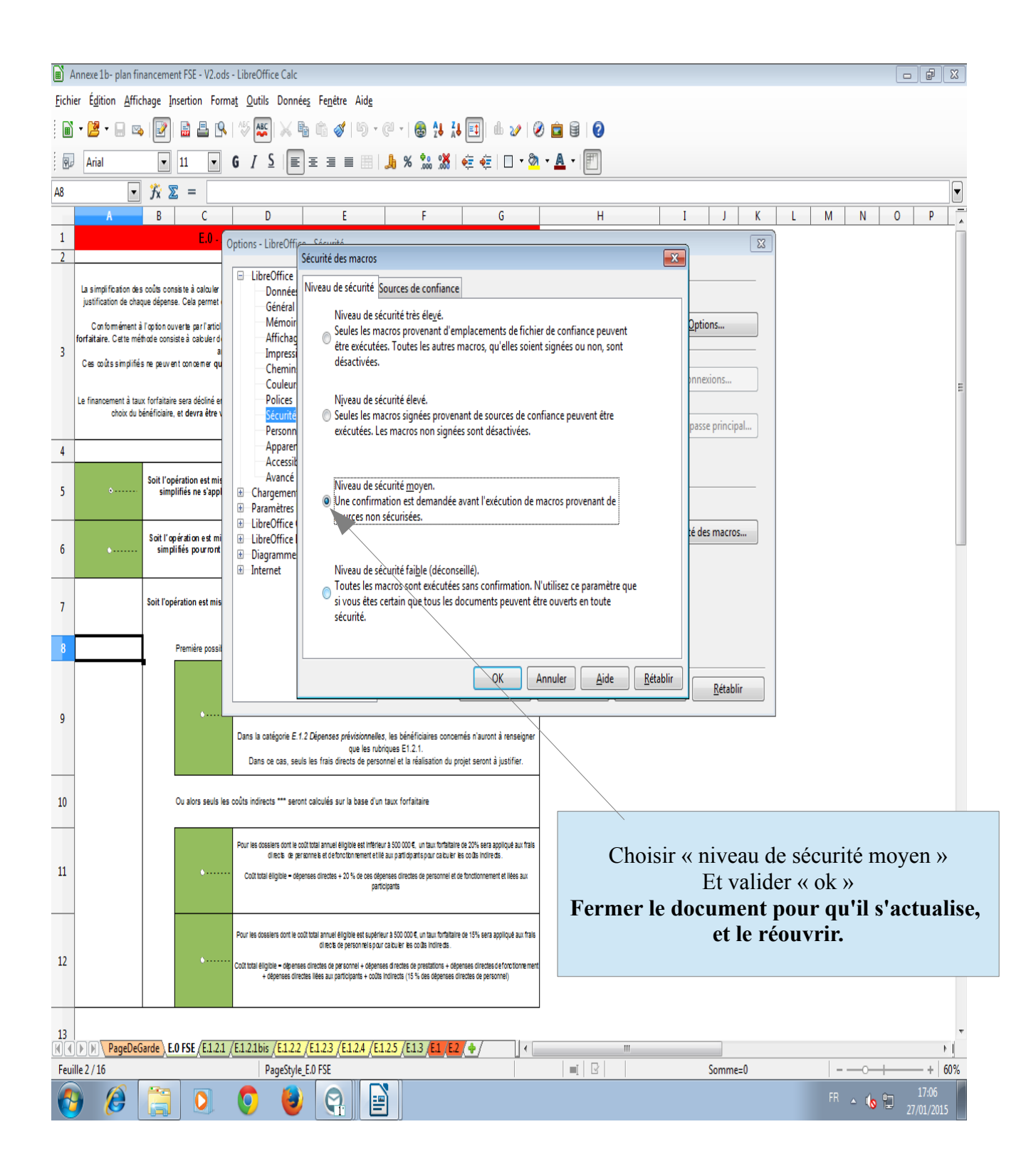